# *Гиперборея*

*Гиперборея* – мифическое царство, где прáвила древняя цивилизация, использующая магические кристаллы в качестве основного источника энергии. Со временем, жители Гипербореи стали жадными, а их непрерывные поиски большей энергии кристаллов пошатнули стабильность, что привело к землетрясениям, засухе и наводнениям. Гиперборейцы копали все глубже и глубже, и только несколько мудрых магов, предвидя неизбежное, выстроили прочный магический барьер. Когда магическую энергию высвободили из бездны, цивилизация Гипербореи была разрушена в один день, и лишь магический барьер, воспрепятствовал исчезновению жизни на всей земле. Выжившие расположились небольшими группами на заставах за пределами Гипербореи. Слишком опасное знание о кристаллах было объявлено запрещенным, или просто позабыто.

Минули века, и на пепле Гипербореи родилось шесть соперничающих царств: воинственное **Красное Герцогство**; **Изумрудное Королевство** с его знаменитыми лучниками, несущими смерть; **Пурпурный Матриархат**, фанатично поклоняющийся богине жизни; **Золотое Баронство** – с опытными дипломатами и купцами; **Коралловый Трон** с его эффективно организованным обществом; плюс уединенное и загадочное **Горнее Царство**.

Хрупкий мир между царствами не мог быть вечным, и однажды Магический барьер вдруг рухнул. Земли, доселе не тронутые шестью царствами, представляют собой пустоши с руинами городов, по которым бродят зловещие призраки. Теперь каждое царство направляет своих лучших воинов и исследователей в Гиперборею, чтобы стать могущественнее своих соперников, но кто будет таковым? Посредством силы или науки? Обретутся ли бесценные артефакты в руинах оставленных городов?

Только вы, как лидер одной из фракций, может привести свой народ к господству в Гипербореи!

# **СОДЕРЖИМОЕ КОРОБКИ С ИГРОЙ**

- **6 центральных гексов** (шестигранных плашек)
- **30 промежуточных гексов**
- **6 гексов «Родины»** (двухсторонние трипл-гексы: с обычной и расовой сторонами)
- **6 полей игроков** (по одному на каждого)
- **36 жетонов развития** (по 6 каждого цвета)
- **6 тканевых мешочков** (по одному на игрока)
- **180 деревянных кубиков культуры** (**24 войны, 24 разведки, 24 развития, 24 науки, 24 прогресса, 24 торговли, 36 отходов**)
- **12 тайлов рас** (по 2 на каждую расу)
- **60 фигурок рас** (6 цветов по 10 миниатюр)
- **18 фигурок призраков** (серого цвета)
- **48 жетонов крепостей** (по 8 каждого цвета)
- **64 карты технологии**
- **72 жетона руин** (12 с золотым задником, 40 – с серебренным, 20 – с бронзовым)
- **72 кристалла, Победных очка (ПО)** 
	- **6 плашек целей** 
		- **1 блокнот для подсчета очков**

# **ПЕРЕД ТЕМ, КАК НАЧАТЬ**

Прежде всего, игроки должны договориться, играют ли они в короткую, обычную или удлиненную партию, что зависит от необходимых к выполнению условий окончания игры (1 в короткой, 2 в обычной или все 3 в удлиненной партии).

Кроме того, *Гиперборея* может быть разыграна в режиме «Вторжения» (все игроки начинают с одинаковой стороной Родины), или в режиме «Расовой война» (все игроки начинают с разными расовыми сторонами Родины и одной стартовой индивидуальной способностью).

Если это ваша первая партия, мы настоятельно рекомендуем вам выбрать короткий или обычный вариант «Вторжения».

# **ПОДГОТОВКА ИГРЫ**

Во время подготовки к игре, выполните следующие действия в указанном порядке:

- **1.** Распределите компоненты
- **2.** Определите первого игрока
- **3.** Создайте карту
- **4.** Выберите дополнительный кубик культуры и установите жетоны развития
- **5.** Вскройте и выложите карты технологии
- **6.** Приготовьтесь начать

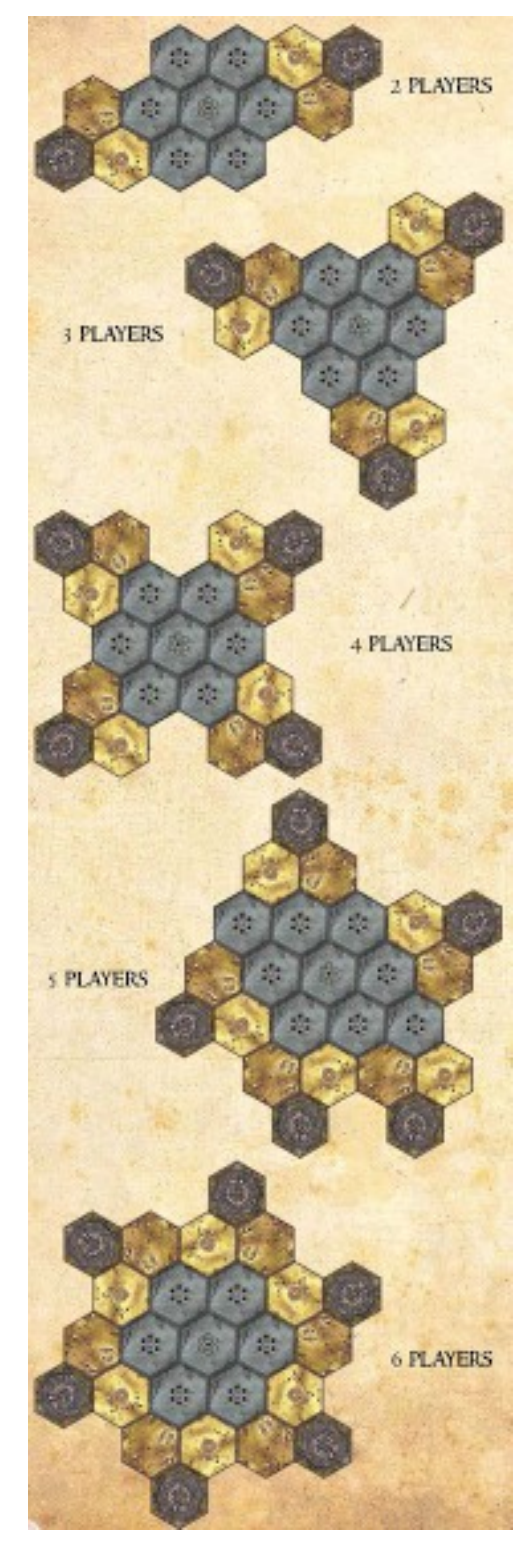

### **1. РАСПРЕДЕЛЕНИЕ КОМПОНЕНТОВ**

Распределите по одной расе на игрока. Это может произойти путем открытого выбора расы/цвета, или случайным вытягивания Родины. Для игр, где меньше 6 игроков, неиспользованные Родины убираются обратно в коробку, и не будут использоваться во время игры.

#### **Родина**

У каждого трипл-гекса Родины две стороны:

- сторона Обычного поселения (одинакова для всех)
- сторона Расы (разная для каждой Родины)

#### **ТОЛЬКО ДЛЯ ИГР В РЕЖИМЕ РАСОВЫХ ВОЙН**

При случайном выборе Родины, перемешайте их Обычными сторонами вверх.

Выдайте каждому игроку:

- Родину выбранной расы
- 1 поле игрока выбранной расы
- 10 фигурок выбранной расы
- 1 тканевой мешочек соответствующего цвета
- 6 жетонов развития
- 6 кубиков культуры (по одному каждого цвета, кроме серого)

#### **2. ОПРЕДЕЛЕНИЕ ПЕРВОГО ИГРОКА**

Случайно выберете первого игрока.

#### **3. СОЗДАНИЕ КАРТЫ**

Случайным образом возьмите один из шести возможных центральных гексов и поместите его лицевой стороной вниз в центре стола. Случайно присоедините к нему по кругу 6 пограничных гексов лицом вниз.

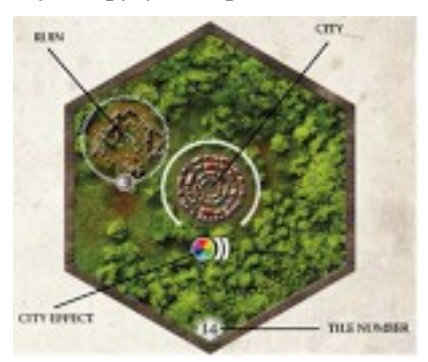

структура гекса

В игре с 5 участниками, случайным образом добавьте 2 дополнительных пограничных гекса лицом вниз с двух противоположных сторон карты (см. схему слева). Каждая Родина состоит из трех территорий, одна из которых помечена, как столица. Каждый игрок ставит 3 миниатюры его расы на гекс столицы, размещая их за пределом города.

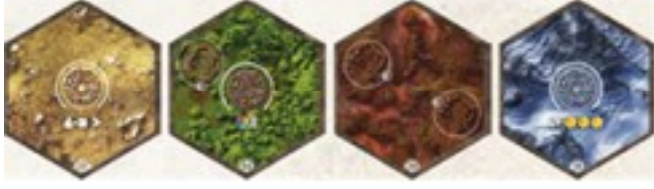

типы участка

#### **Жетоны руин**

Отсортируйте жетоны руин по их заднику: бронзовому, серебренному и золотому. Поместите 2 случайных жетона руин (с соответствующим значком) лицом вниз на каждом видимом участке руин не поверхности гекса. На данном этапе только трипл-гексы Родины перевернуты лицом вверх, так что вы размещаете только бронзовые или серебряные жетоны руин на некоторых гексах Родины; позже вы положите серебряные жетоны руин на пограничные гексы и/или золотые жетоны на Центральном гексе.

**ВАЖНО:** на центральном гексе разместите по 3 золотых жетона руин на каждом из участков.

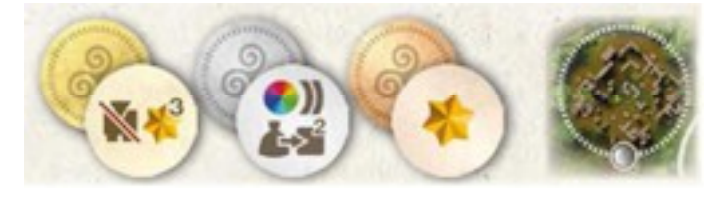

жетоны руин и участок руин на гексе

**Когда скрытые гексы проявятся (из тумана войны)** Вначале игры центральный и промежуточные гексы лежат лицом вниз. Позже, когда фигурки вступят на сопряженные гексы, сразу же переверните их лицевой стороной вверх и выложите соответствующие жетоны руин, а также фигурки Призраков (по одному в каждом городе и на каждом стеке руин). **Обратите внимание, что Призраки никогда не помещаются в городах или руинах, которые находятся на трипл-гексе Родины.**

*Дополнительный правило: вы можете также выбрать вариант игры с открытой картой с самого начала. В этом случае, просто переверните все гексы лицом вверх и сразу же разместите жетоны руин и фигурки Призраков во время подготовки к игре.* 

#### **ТОЛЬКО ДЛЯ ИГР В РЕЖИМЕ РАСОВЫХ ВОЙН**

Теперь каждый игрок определяет (случайным образом или выбирая) один из двух тайлов, с соответствующим символом его Родины, и применяет эффекты.

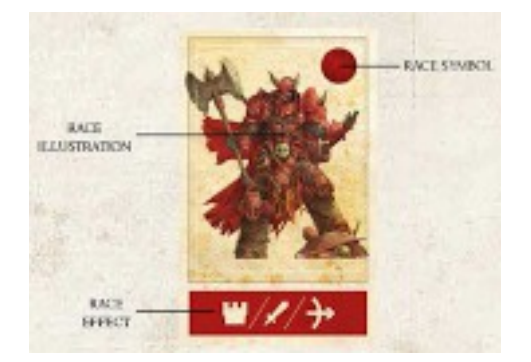

#### **4. ВЫБОР ДОПОЛНИТЕЛЬНОГО КУБИКА КУЛЬТУРЫ И УСТАНОВКА ЖЕТОНОВ РАЗВИТИЯ**

Каждый игрок берет 1 дополнительный кубик культуры любого цвета по выбору (кроме серого) и помещает все кубики внутрь своего мешочка.

Каждый игрок помещает маркеры развития на области развития своего персонального поля, по одному на одну из 6 цветных линий.

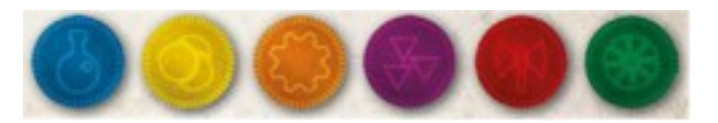

# **СВОЙСТВА РАС**

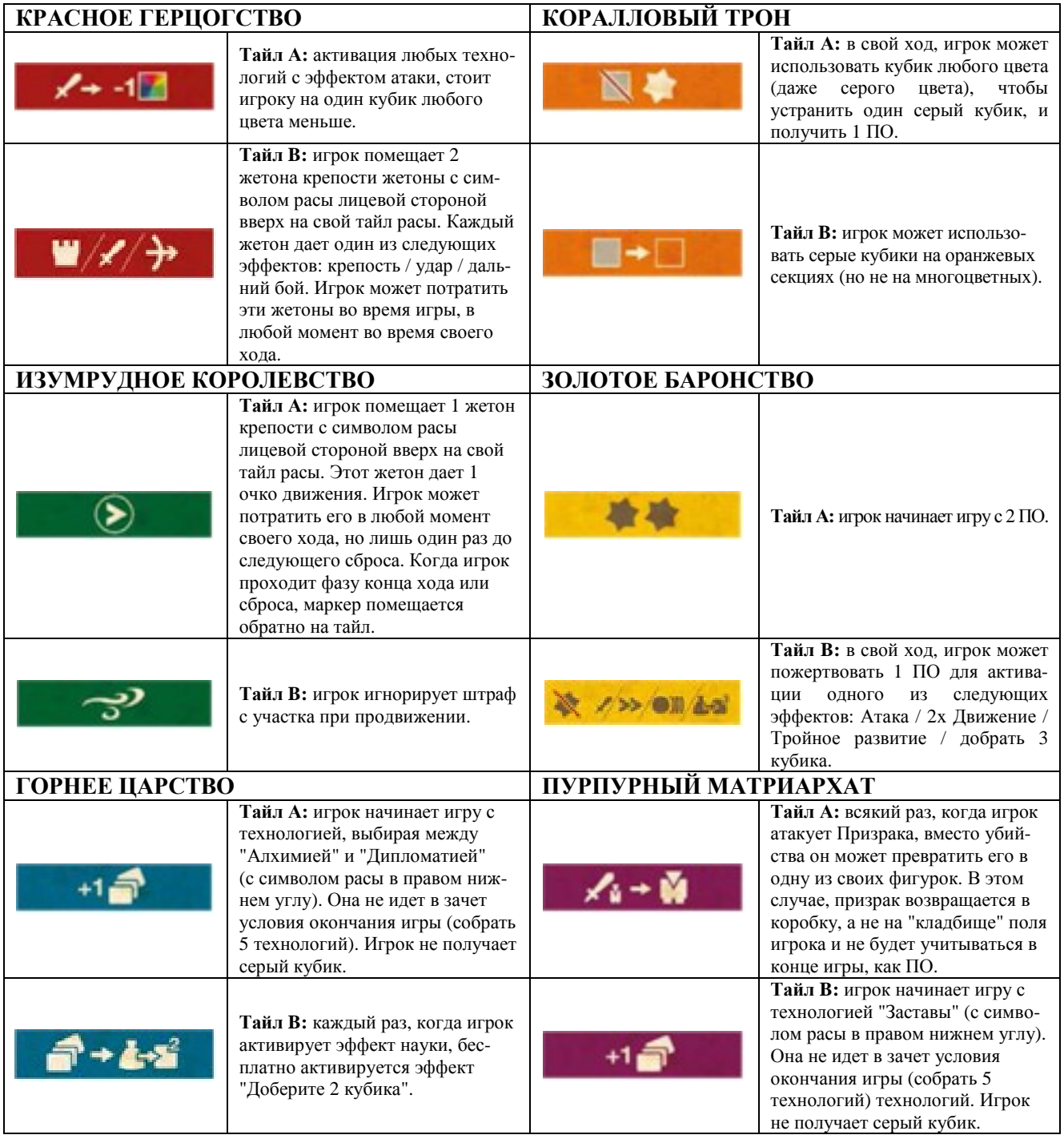

| <b><i>NINTABLE CUBES AREA</i></b> | VICTORY POINTS AREA                                            | GRAVEYARD           | UNUSED CUBES AREA                                                                                                    |
|-----------------------------------|----------------------------------------------------------------|---------------------|----------------------------------------------------------------------------------------------------|
|                                   |                                                                | o.e                 |                                                                                                    |
| 》                                 |                                                                | 66                  | $\begin{array}{l} \textcolor{red}{\textbf{(i)}} \textcolor{blue}{\textbf{(j)}} \textcolor{blue}{\textbf{(j)}} \textcolor{blue}{\textbf{(k)}} \textcolor{blue}{\textbf{(k)}} \textcolor{blue}{\textbf{(k)}} \textcolor{blue}{\textbf{(k)}} \textcolor{blue}{\textbf{(k)}} \textcolor{blue}{\textbf{(k)}} \textcolor{blue}{\textbf{(k)}} \textcolor{blue}{\textbf{(k)}} \textcolor{blue}{\textbf{(k)}} \textcolor{blue}{\textbf{(k)}} \textcolor{blue}{\textbf{(k)}} \textcolor{blue}{\textbf{(k)}} \textcolor{blue}{\textbf{(k)}} \textcolor{blue}{\textbf{(k)}} \textcolor{blue}{\textbf$ |
| $2/$ WW                           |                                                                |                     | 同 答                                                                                                    |
|                                   |                                                                | <b>Dina</b><br>Dina | □■ ★ ●)                                                                                                    |
| ů/                                |                                                                |                     |                                                                                                    |
|                                   | DEVELOPMENT AREA<br>(LIVILS 0-6)<br><b>IASE TECHNOLOGIES -</b> |                     |                                                                                                    |

структура поля игрока

Каждый игрок расставляет свои жетоны согласно следующему правилу:

- **1 жетон** на **уровне 3**
- **1 жетон** на **уровне 2**
- **1 жетон** на **уровне 1**
- **3 жетона** на **уровне 0**

### **5. ВЫКЛАДЫВАНИЕ КАРТ ТЕХНОЛОГИЙ**

Разделите 64 карты технологий на четыре стопки (по 16 карт), по четырем различным типам:

**Стопка I:** разведка и война

**Стопка II:** торговля и развитие

- **Стопка III:** прогресс и наука
- **Стопка IV:** преобразование и обновление

После перетасовки каждой стопки по отдельности, выложите из каждой по 2 карты лицом вверх рядом с соответствующими стопками. Таким образом, игрокам всегда будет доступны 8 карт технологий, по 2 из каждой стопки. Поместите на каждую из открытых карт по 1 серому кубику, который будет размещен при получении карты в "зону неиспользованных кубиков" на поле игрока.

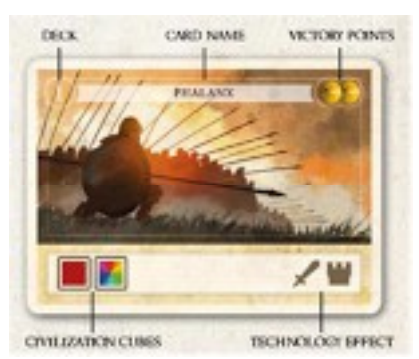

структура карты технологии

### **6. ПОСЛЕДНИЕ ПРИГОТОВЛЕНИЯ**

Каждый игрок берет из своего мешочка (не глядя в него) три случайных кубика культуры и размещает их на своем поле игрока в "зоне доступных кубиков".

# **КАК ИГРАТЬ**

Игроки ходят по очереди, пока не будут достигнуты условия окончания игры во время хода игрока (одно при короткой партии, два разных при обычной, или всех трех – при удлиненной). Когда это происходит, другие игроки совершают последний ход, после чего будет выявлен победитель.

## **ХОДА ИГРОКА**

В свой ход игрок выполняет столько действий, сколько он может/хочет, в любом порядке, пока не объявит об окончании своего хода.

В начале каждого хода игрока необходимо проверить следующие вещи:

#### **Удалить жетоны крепостей**

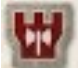

Жетоны крепостей, принадлежащие игроку, и которые все еще в игре, должны быть удалены (см. подробнее пункт *Крепость* на с.11).

#### **Менее 3 фигурок**

У игрока никогда не может быть меньше 3 фигурок в игре. Если это произошло, он восполняет их до трех, выставляя бесплатно новые из своего запаса на гекс своей столицы.

#### **Эффект на начало хода**

У всех карт, на которых есть значок , активируются их свойства.

#### **ОБЯЗАТЕЛЬНЫЕ ДЕЙСТВИЯ**

В свой ход, игрок должен разместить кубики культуры, из "зоны доступных кубиков" либо:

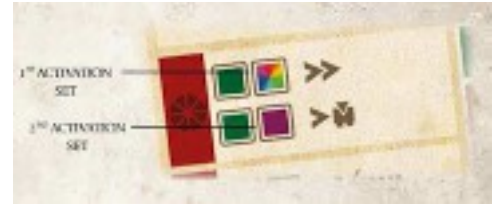

• на свои базовые технологии (каждая из которых обладает двумя вариантами) на своем поле игрока или на приобретенные карты технологий (обладает только одним вариантом);

• либо в "зону неиспользованных кубиков" на своем поле игрока.

Если, при размещении кубиков, игрок заполняет один из вариантов базовой технологии или на карте технологии, происходит **активация** эффекта (см. с.7).

Если игрок не хочет (или не может, в случае с серыми кубиками) размещать один или несколько кубиков на одной из своих технологий, они перемещаются в "зону неиспользованных кубиков" во время фазы окончании хода. Игрок не может сохранить какие-либо кубики в "зоне доступных кубиков" в конце своего хода.

Игрок, **может не завершить** активацию одного из вариантов во время хода, но может просто разместить один или несколько кубиков, чтобы затем завершить вариант в следующем ходу.

#### **ДОПОЛНИТЕЛЬНЫЕ ДЕЙСТВИЯ**

В свой ход, игрок **может** также осуществить одно или более из перечисленных действий:

- активировать один или несколько городов;
- разведать одни или несколько руин;
- улучшить свою цивилизацию.

Дополнительные действия подробно описаны в последующих разделах. Каждый эффект, порожденный действием (обязательным или дополнительным) должен быть исчерпан в течение хода игрока, до его окончания. **Эффекты могут накапливаться и быть потрачены в порядке, выбранном самим игроком.**

Когда игрок готов завершить ход, он должны объявить об этом и перейти к фазе окончания хода (см. с. 9).

Обратите внимание, что размещение кубиков культуры не обязательно должно быть сделано в одно и то же время, но может чередоваться с дополнительными действиями, как в следующем примере:

*игрок может активировать город (и пожать от этого плоды), затем разместить один кубик, не завершая вариант, улучшить свою цивилизацию, активировать второй город (активировать эффект, но не расходовать его), разместить еще 2 кубика на технологии, активируя ее (активировать эффект, потратя его вместе с дарами от городов), исследовать руины и, наконец, объявив, что его ход окончен, приступить к фазе окончания хода.* 

### **АКТИВАЦИЯ БАЗОВЫХ ТЕХНОЛОГИЙ ИЛИ КАРТ ТЕХНОЛОГИЙ**

Каждая технология обладает одним или двумя цветными наборами активации, куда можно разместить кубики культуры. Активация одноцветной ячейки может быть произведена только кубиком соответствующего цвета.

Активация многоцветных ячеек может быть произведена кубиками любого цвета, кроме серого (отходы), которые могут быть размещены только на серых ячейках. В начале игры, у игроков нет серых кубиков; они будут получены позже в игре.

После того, как одна линия будет полностью заполнена кубиками, технология активирует соответствующий эффект.

Базовые технологии (те, что есть на каждом поле игрока) обладают двумя отдельных набора активации, и поэтому они могут предоставить два различных эффекта в зависимости от того, какой набор активируется:

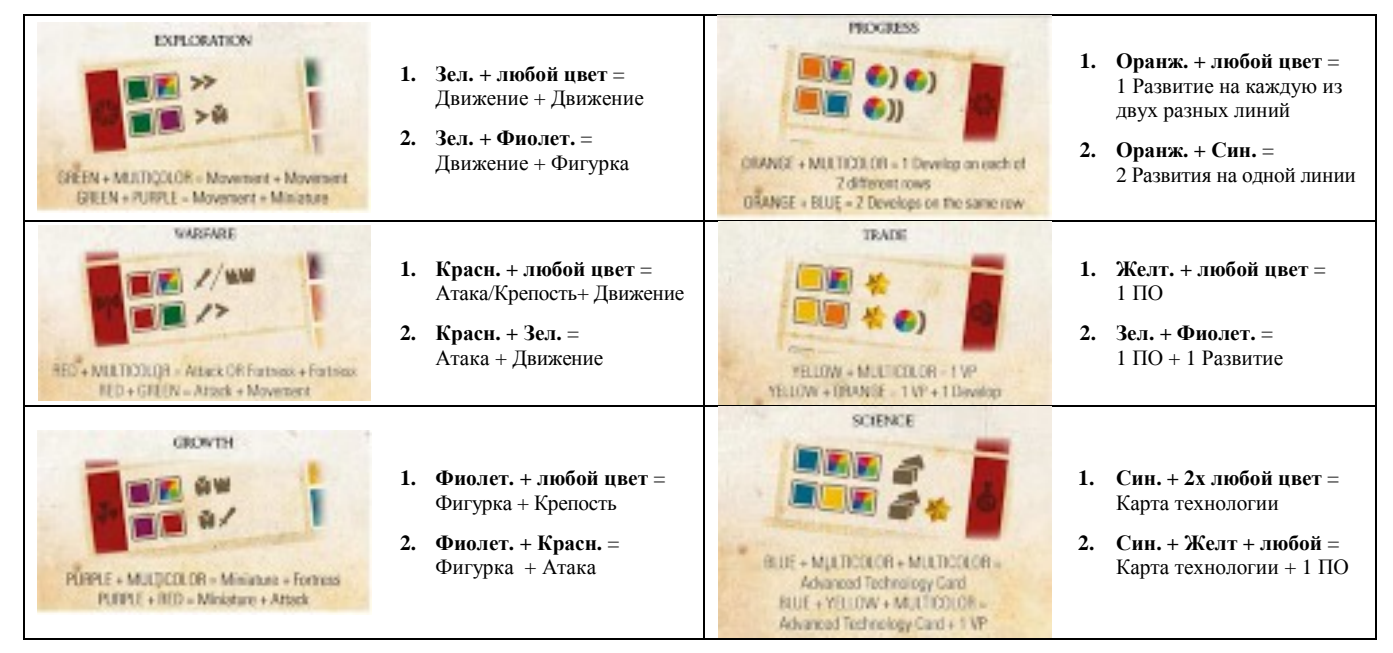

Игроки не обязаны применять все эффекты с активированных технологий. Иногда они могут быть не в состоянии использовать их (эффект аннулируется). В любом случае, эффекты должны быть использованы непосредственно во время хода, в котором игроки заполнили тот или иной набор: **но эффекты не накапливаются, чтобы использовать их в последующих ходах.**

**ВАЖНО:** выбранный набор на поле игрока, должен быть завершен, чтобы активировать эффект базовой технологии. При этом можно начинать заполнять другой набор, не дожидаясь завершения предыдущего.

#### **АКТИВАЦИЯ ГОРОДА**

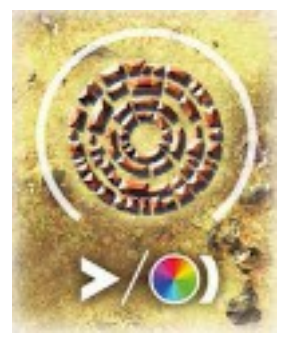

Для активации города игрок должен продвинуть одну из своих фигурок внутрь самого города и сразу же получает соответствующие бонусы (см. *Эффекты Руин, Технологий и Городов*, с.11). Такое действие возможно только тогда, когда город свободен, когда внутри нет другой фигурки (либо своей же, либо соперника, либо Призрака).

Активация города не требует очков движения и может быть осуществлено в любое время хода игрока (до или после активации технологии или разведывания руин). **Фигурки внутри города не могут покинуть город до следующего сброса** (см. *Фаза окончания хода*, с.9). Помните: эффекты руин, технологий и городов могут накапливаться и могут быть применены игроком в любом порядке до конца хода.

Игроки не обязаны применять все эффекты от активации городов (эффект аннулируется).

#### **ИССЛЕДОВАНИЕ РУИН**

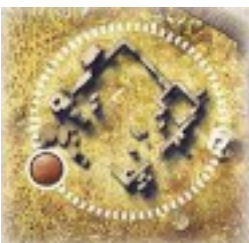

Чтобы исследовать руины игрок должен продвинуть одну из своих фигурок внутрь разоренного участка, забирая себе верхний маркер руин. Затем игрок тайно смотрит на жетон, решая, следует ли немедленно им воспользоваться или оставить на потом. Если игрок решает его использовать, маркер показывается всем игрокам и применяется его эффект, после чего маркер сбрасывается (см. *Эффекты Руин, Технологий и Городов*, с.11).

Игрок не обязан применять маркер руин немедленно, тогда он храниться в области ПО на персональном поле игрока, для использования его позже (в этом ходу или последующих).

**ВАЖНО:** игрок может хранить единовременно только один маркер руин. Поэтому, если у игрока хранится уже жетон руин, при исследовании других руин и желании сохранить новый жетон, игрок должен немедленно разыграть старый.

Для исследования руин, они должны быть свободны, когда внутри нет другой фигурки (либо своей же, либо соперника, либо Призрака), и они все еще содержат маркер руин. Истощенные руины исследовать нельзя: перестаньте считать этот участок существующим.

Исследование руин, как и активация города, не требует очков движения и может быть осуществлено в любое время хода игрока (до или после активации технологии или разведывания руин). **Так же, как и внутри городов, фигурки внутри руин не могут их покинуть до следующего сброса** (см. *Фаза окончания хода*, с.9).

**ВАЖНО:** фигурки, используемые для исследования руин или активации города "заморожены" до сброса, а потому их нельзя передвигать или делать ими что-нибудь. Однако их по-прежнему можно защитить путем размещения жетона крепости на гексе (см. подробнее пункт *Крепость* на с.11).

#### **КУЛЬТУРНЫЙ ПРОГРЕСС**

В свой ход игрок может продвинуть жетоны развития через реализацию эффектов, полученных при

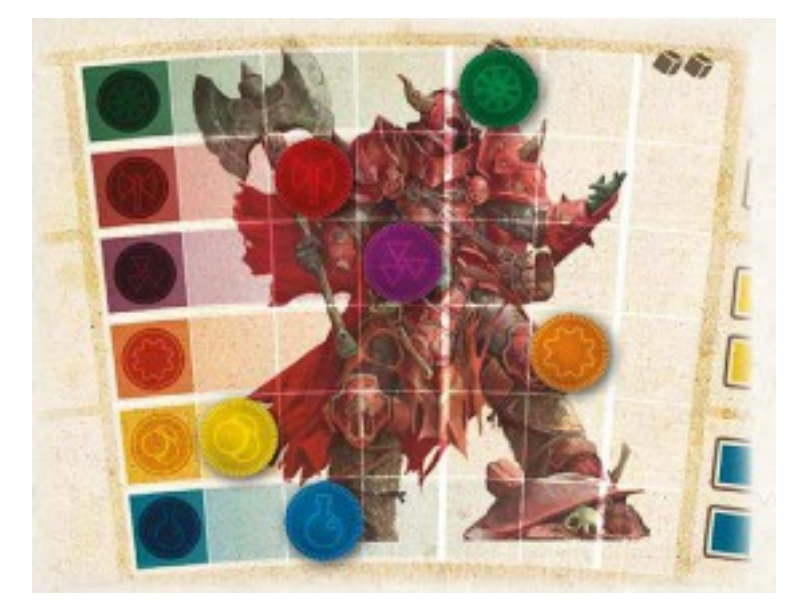

активации городов, с технологий или руин.

В любое время своего хода (но перед фазой окончания хода), игрок может переместить на 0 один из маркеров развития, который достиг уровня 4 (или 5). В этом случае игрок сразу добавляет в свой мешочек из резерва **1 кубик культуры** соответствующего цвета.

Если же на 0 перемещается маркер, который достиг 6 уровня, то игрок сразу добавляет в свой мешочек из резерва **2 кубика культуры** соответствующего цвета.

Если кубики нужного цвета заканчиваются, то "культурный прогресс" не возымеет никакого эффекта (или лишь частично: в случае, когда надо добавить

два кубика, а в резерве остался только один нужного цвета).

**ВАЖНО:** культурный прогресс может быть осуществлен в любое время в течение хода игрока, до или после активации технологии, города или руин, но перед фазой окончания хода (как и при активации города или исследовании руин).

# **ФАЗА ОКОНЧАНИЯ ХОДА**

Как только игрок заявляет, что он хочет закончить свой ход, в первую очередь, он перемещает все кубики из "зоны доступных кубиков" в "зону неиспользованные кубиков" на поле игрока. Затем:

- **A)** если у игрока все еще есть кубики в мешочке, он должен вытащить **до 3** случайных кубиков из него, и разместить их в "зоне доступных кубиков". Если у игрока в мешочке только 1 или 2 кубика, он вытаскивает их все.
- **B)** *или*, если у игрока не осталось больше кубиков в мешочке, игрок тут же выполняет сброс.

#### **СБРОС**

Когда игрок выполняет сброс, он делает следующее:

- фигурки игрока внутри городов перемещаются наружу (и остаются на тех же гексах); теперь их можно вновь перемещать в течение следующих ходов этого игрока.
- фигурки игроков внутри руин перемещаются наружу (и остаются на тех же гексах); теперь их можно вновь перемещать в течение следующих ходов этого игрока.
- все кубики в "зоне неиспользованных кубиков" (в том числе и серые, полученные с карт технологий) и кубики с технологий, которые были активированы, помещаются в мешочек. Это не относится к технологиям с непрерывным эффектом (см. ниже).
- кубики на незавершенных технологиях, которые не были завершены, или которые были активированы, но затем частично исчерпаны по свойству "Возврат кубика" (см. с.13), могут быть оставлены на технологиях или возвращены в мешочек по желанию игрока.
- кубики, расположенные на технологиях с непрерывным эффектом (см. *Непрерывный эффект,*  с.14) могут быть оставлены на этих технологиях или возвращены в мешочек по желанию игрока.
- наконец, игрок перемешивает содержимое мешочка и вытаскивает 3 случайных кубика, помещая их в "зону доступных кубиков".

После того, как игрок закончил свою фазу окончания хода, ход переходит к следующему игроку.

Подсказка: у аккуратных игроков в мешочке всегда будет «правильное» количество кубиков, т.к. добор *лишь одного кубика (или даже двух), скорее всего, приведет к менее эффективному их использованию.* 

Пример: Дэнис только что закончила свой ход, и она знает, что у нее 1 кубик в мешочке. *Один из ее маркеров развития (синий) находится на уровне 4, а другой (фиолетовый) – на уровне 6. Если она ничего не сделает, и перейдет к окончанию своего хода, она доберет только 1 кубик, и это очень сильно ограничило бы ее возможности в следующий ход.* 

*Поэтому, перед объявлением об окончании своего хода, она совершает культурный прогресс, и сдвигает фиолетовый маркер на уровень 0. Это означает, что она может добавить 2 дополнительных фиолетовых кубика из резерва в свой мешочек. Синий маркер она оставляет нетронутым, т.к. не хочет, чтобы у нее в мешочке оказалось 4 кубика, ведь это приведет к тому, что у нее после следующего хода вновь останется в мешочке только 1 кубик.* 

*Теперь она совершает окончание своего хода, добирая все 3 кубика из мешочка; следующий ее ход, скорее всего, закончится сбросом, т.к. в настоящий момент ее мешочек пуст.*

## **УСЛОВИЯ ОКОНЧАНИЯ ИГРЫ**

При *короткой игре*, во время своего хода, игрок может выполнить одно из следующих условий:

- **1.** Стать обладателем 12-ти или более ПО в своей "зоне победных очков" (при игре вдвоем надо 15 ПО);
- **2.** Получить пятую карту технологии;
- **3.** Выставить последнюю свою фигурку на карту,

и сразу же получить соответствующую плашку цели (или несколько, если были выполнены несколько условий), после чего завершить сразу свой ход.

Все остальные игроки смогут разыграть свой ход, в течение которого также могут выполнить одно из условий, получив за это соответствующие плашки цели.

Если более двух игроков выполняют одно и то же условие, все из них получают плашку, или ее аналог.

После этого игра заканчивается, а игроки переходят к подсчету и выявлению победителя.

При *обычной игре* должны быть выполнены 2 условия из трех возможных, которые могут быть выполнены одним и тем же игроком или разными. Игра закончится после того, как **второе** условие будет выполнено.

При *удлиненной игре* должны быть выполнены все 3 условия. Игра закончится после того, как **третье** условие будет выполнено.

# **ПОДСЧЕТ И КОНЕЦ ИГРЫ**

Все игроки достают свои кубики из мешочков и подсчитывают свои ПО на основе следующего:

#### **1. Победные очки, заработанные в игре:**

1 ПО за кристалл на данный момент в "зоне победных очков"

#### **2. Призраки, убитые игроком**

1 Призрак  $=$  1 ПО. 2 Призрака = 3 ПО 3 Призрака  $= 6 \overline{10}$ . Каждый последующий: +1 ПО

#### **3. Вражеские фигурки, убитые игроком**

1 ПО за каждую убитую вражескую фигурку. Вторая или последующие фигурки того же оппонента принесут ПО в виде кристаллов (см. *Атака*, с. 11)

#### **4. Кубики культуры**

1 ПО за кубик (за исключением серых кубиков)

#### **5. Плашки целей**

2 ПО за каждую плашку

#### 6**. Победные очки за карты технологий**

В соответствии со значением ПО, напечатанных на карте в верхнем правом углу

#### **7 Контроль территорий**

- 1 ПО за контроль каждого гекса Родины
- 2 ПО за контроль каждого пограничного гекса
- 4 ПО за контроль Центрального гекса

Игрок контролирует гекс, если большинство фигурок на этом гексе принадлежит этому игроку (например: синий игрок обладает 2 фигурками на Центральном гексе; в то же время на нем есть 1 Призрак, а у красного игрока 1 фигурка. Следовательно, синий игрок контролирует гекс и получает 4 ПО).

Игрок с самой большой суммой ПО становится победителем. В случае ничейной ситуации, побеждает игрок, который контролирует больше гексов (с точки зрения числа, а не в стоимостном выражении ПО). Если все еще ничья, побеждает игрок, владеющий большим количеством кубики (кроме серых). В случае дальнейшей ничьи, побеждает игрок, который был более последним в очереди ходов.

# **ЭФФЕКТЫ РУИН, ТЕХНОЛОГИЙ И ГОРОДОВ**

# **ЭФФЕКТЫ БАЗОВЫЕ ТЕХНОЛОГИИ В ДЕТАЛЯХ**

# **ДВИЖЕНИЕ**

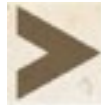

Эффект движение используется для перемещения фигурок игроков по карте. Каждый эффект движения дает 1 очко Движения (оД) активному игроку.

Перемещение 1 фигурки с одного гекса на соседний стоит 1 оД. Тем не менее, некоторые типы местности требуют дополнительное оД на вход / выход:

- Для **входа на гекс леса** стоит 1 дополнительное оД.
- Для **выхода с гекса болота** стоит 1 дополнительное оД.
- Чтобы **войти / выйти на гекс гор** необходимо потратить 1 дополнительное оД.

**ИСКЛЮЧЕНИЕ:** перемещение между гексами одного типа не стоит дополнительных оД.

Можно двигать одну фигурку через нескольких гексов, оплачивая каждое перемещение.

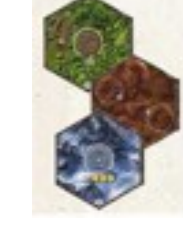

**ВАЖНО:** если фигурка входит на гекс, где есть **фигурки других игроков, которые не внутри города или руин**, фигурка **должна прервать** свое движение в этом ходу. Если игрок хочет продвинуть эту фигурку снова в этот же ход, он должен убить блокирующих врагов на этом гексе, прежде чем двигаться снова.

Помните, что как только фигурка входит на гекс, смежный с гексом, лежащим лицом вниз, переверните скрытый гекс и поместите его лицевой стороной вверх (с.3, *Туман войны*).

### **АТАКА**

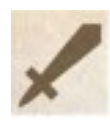

Атака используется, чтобы убивать фигурки противника или Призрака на карте (ее нельзя использовать, чтобы убивать собственные фигурки). Каждый эффект атаки дает 1 очко Атаки (оА) активному игроку.

Чтобы применить одно или несколько оА, фигурка игрока должна быть на гексе, содержащим одну или более вражеских фигурок (либо оппонентов, либо Призраков).

За каждое оА (если не поглощается *Крепостью*, см. ниже), игрок может удалить из гекса одну фигурку Призрака или оппонента, размещая ее в зоне "кладбище" на своем персональном поле. Каждая фигурка противник или Призрака принесут ПО в конце игры.

Если игрок убивает фигурку с цветом, который уже есть среди трофейных фигурок, она возвращается в резерв владельца. Когда это происходит, нападающий игрок, вернув фигурку ее владельцу, сразу же вместо нее получает 1 Кристалл из общего резерва.

### **КРЕПОСТЬ**

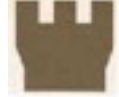

Крепость используется для защиты фигурок от атак оппонентов.

Каждый эффект крепости позволяет игроку взять жетон крепости своего цвета и разместить его на одном из гексов, в котором располагаются его фигурки. Каждый такой жетон может поглотить одну оА противника, после чего удаляется.

Если противник атакует одну или больше фигурок на гексе с одним или несколькими жетонами крепости, то сначала должны быть сняты жетоны крепости, прежде чем фигурки будут убиты.

**ВАЖНО:** крепости остаются в игре только до начала следующего хода игрока, и защищают только фигурки цвета их владельца.

#### **ФИГУРКИ**

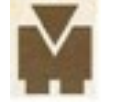

По этому эффекту игрок может ввести в игру одну фигурку из своего резерва. Фигурка должна быть размещена на гексе Родины (с городом, но за его пределом) игрока.

#### **КРИСТАЛЛ**

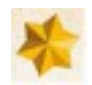

За каждый такой эффект, активный игрок получает 1 Кристалл, 1 ПО. Если рядом с символом кристалла есть цифра, то количество получаемых кристаллов равно этой цифре.

#### **КАРТЫ ТЕХНОЛОГИЙ**

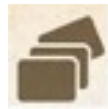

По этому эффекту активный игрок имеет право получить одну карту технологии, которая затем (уже даже в этот же ход) может быть активирована путем заполнения указанного на ней набора кубиками культуры.

Прежде, чем выбрать карту технологии, игрок может добрать 2 новые карты сверху одной из 4<sup>x</sup> стопок, чтобы заменить уже 2 открытых из этой стопки (подкладываются под низ стопки). Игрок не обязан выбирать одну из новых технологий, но может выбирать из всех восьми лежащих карт.

Когда игрок получает новую карту технологии, он также получает и серый кубик с нее, который попадет в мешочек во время следующего сброса. До сброса, игрок не ставит серый кубик в "зону неиспользованные кубиков" своего поля игрока. После приобретения карты технологии, игрок должен вскрыть новую карту из той же стопки, и разместить на ней серый кубик.

На любой карте технологии в верхнем правом углу изображены кристаллы, которые будут соответствовать ПО в конце игры.

#### **РАЗВИТИЕ**

За каждый такой эффект, активный игрок может передвинуть **один** из своих маркеров (повысить уровень) на одной строке развития, в соответствии с указанным количеством значков.

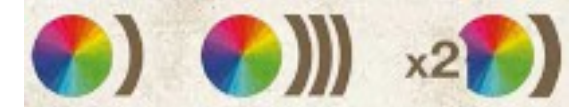

одинарное продвижение тройное продвижение множитель

Если рядом с символом развития есть множитель (например, 2х, 3х или 4х и т.д.), то игрок может применять эффект развития, как на разных строках, так и в одной строке, или комбинируя.

Если эффект развития должен быть применен на одной строке, но на ней не хватает доступных ячеек, лишний эффект теряется.

#### **ПОДРОБНО ОБ ЭФФЕКТАХ КАРТ ТЕХНОЛОГИЙ И РУИН**

На некоторых картах технологий есть серые поля активации, на которые могут быть выставлены только серые кубики (отходы).

Символы на картах технологий:

Каждый раз, когда вы создаете один эффект, вы вместо него делаете другой.

*Пример: следует прочитать так: когда вы создаете оД, можно вместо него создать оД полета.* 

Каждый раз, когда вы создаете один эффект, вы получаете дополнительный бонус. Это может быть сделано несколько раз за ход (лимит – одно очко за активацию этого эффекта). Так что, если 2 ПО создаются за счет активации одной технологией, то создается только 1 дополнительное ПО.

*Пример: следует прочитать так: когда вы создаете оА, вы получаете еще*

*одно дополнительное оА.* 

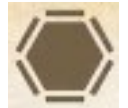

Примените эффект, **изображенный внутри символа** для всех оппонентов, у которых есть хотя бы одна фигурка в том же или на соседнем гексах с тем, где у активного игрока есть хотя бы одна фигурка.

*Пример: следует прочитать так: два развития и все соседние оппоненты должны применить к себе одну деградацию.* 

Действие удаления. Есть три возможных варианта:

- 1. **Удалите кубик**: игрок удаляет свой один видимый (или с поля игрока, или с карт технологий) не-серый кубик и кладет его обратно в основной запас. Этим кубиком может даже тот, который использовался для создания этого эффекта.
- 2. **Удалите фигурку**: игрок должен удалить фигурку с карты и вернуть ее обратно в свой резерва. Он может выбирать гекс, с которого была удалена фигурка.
- 3. **Удалите кристалл**: игрок должен удалить 1 кристалл со своего поля игрока и кладет его обратно в основной резерв.

Этот эффект обычно сопровождается другими эффектами, которые будут происходить, только если удалось выполнить действие "удаления".

**ВАЖНО:** в случае, когда игрок удаляет кубик, чтобы получить иной кубик, этот новый кубик помещается на место удаленного кубика, даже если это не отвечает требованию цвета.

*Пример: следует прочитать так: удалите один не-серый кубик, чтобы получить 1 ПО.* 

В дополнение к уже рассмотренным эффектам, базовых технологии, карты технологий и руины также могут содержать следующие особые эффекты:

#### **КЛОНИРОВАНИЕ**

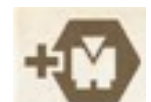

За каждый эффект "*клонирования*", активный игрок может выставить новую фигурку на любом гексе, в котором уже есть, по крайней мере, одна его фигурка, вместо размещения на гексе с городом своей Родины.

#### **ДОБОР КУБИКОВ**

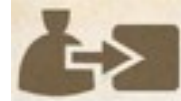

За каждый эффект "*добор кубика*", активный игрок добирает один кубик из мешочка и помещает его в "зону доступных кубиков".

Эти кубики должны быть расположены либо на базовых технологиях поля игрока, либо на приобретенных картах технологии, или в "зоне неиспользованных кубиков".

Цифра в верхнем правом углу значка указывает, сколько кубиков игрок должен добрать. Если в мешочке кубиков меньше, чем требуемое количество, игрок берет сколько есть.

#### **ПРОИЗВОДСТВО КУБИКОВ**

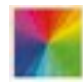

Игрок берет кубик из резерва изображенного цвета и сразу же помещает его в свой мешочек. Если значок многоцветный, то игрок может выбрать кубик любого цвета.

#### **ВОЗВРАТ КУБИКОВ**

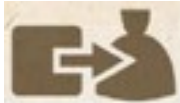

За каждый эффект "*возврата кубика*", активный игрок берет один кубик из любого места своего поля игрока или карт Технологии, и помещает его обратно в мешочек.

Примечание: если кубик взят с технологии, которая была ранее активирована, она может быть активирован снова, если игрок поместит другой подходящий кубик в освободившуюся ячейку.

#### **ШПИОНАЖ**

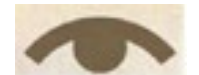

За каждый эффект "*шпионажа*", активный игрок может сразу же воссоздать для себя тот же эффект с карты технологии, которую контролирует оппонент.

#### **ПОЛЕТ**

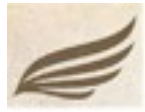

Каждый эффект "*полета*" предоставляет 1 оД полета для активного игрока.

Чтобы переместить фигурку с одного гекса на смежный, потребуется 1 оД полета, независимо от типа местности этих двух гексов.

Кроме того, фигурка, которая использует полет, не обязана прерывать свое движение, когда входит (или выходит) на гекс, где есть вражеские фигурки вне городов или руин.

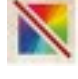

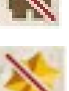

## **ДАЛЬНИЙ БОЙ**

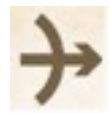

Каждый эффект "*дальнего боя*" создает 1 очко удаленной Атаки для активного игрока, за счет которого этот игрок может удалить одного Призрака или фигурку одного противника, расположенные на гексе, прилегающем к тому, где у игрока есть одна или несколько фигурок.

Примечание: в отличие от эффекта атаки, дальний бой не приносит ПО за убийство; Призрак возвращается в коробку, а фигурка оппонента возвращается в резерв ее владельца.

#### **ДЕГРАДАЦИЯ**

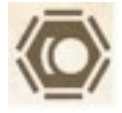

Этот эффект заставляет игрока (выбирает сам) понизить уровень одного из маркеров развития. Если все маркеры развития находятся на нулевом значении, этот эффект игнорируется.

## **НЕПРЕРЫВНЫЕ ЭФФЕКТЫ**

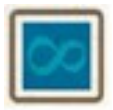

На некоторых картах технологий строки активации помечены значком "*бесконечности*", после заполнения которых срабатывает непрерывный эффект (который продлится до конца

игры). Некоторые такие эффекты продуцируют эффекта в начале хода .

**ВАЖНО:** Во время сброса, кубики, расположенные на картах с непрерывным эффектом, не возвращаются в мешочек.

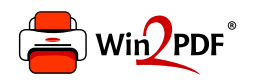

This document was created with the Win2PDF "print to PDF" printer available at http://www.win2pdf.com

This version of Win2PDF 10 is for evaluation and non-commercial use only.

This page will not be added after purchasing Win2PDF.

http://www.win2pdf.com/purchase/